#### **Dispositivos Móveis**

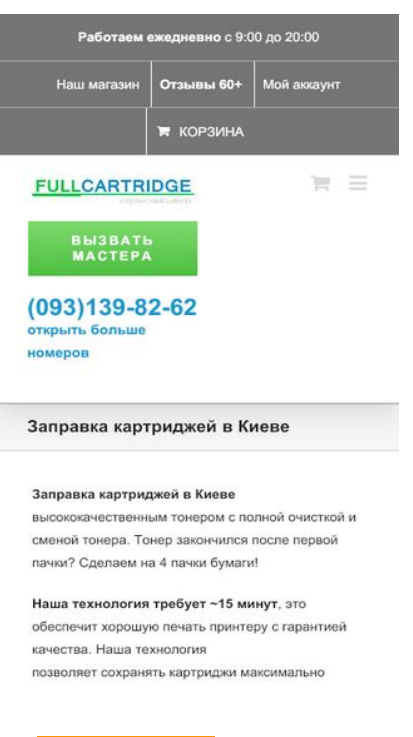

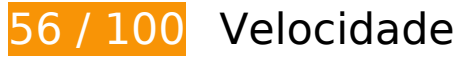

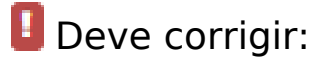

#### **Aproveitar cache do navegador**

A definição de uma data de validade ou de uma idade máxima nos cabeçalhos de HTTP para recursos estáticos instrui o navegador a carregar os recursos transferidos anteriormente a partir do disco local e não por meio da rede.

[Aproveite o cache do navegador](http://www.review.netguides.eu/redirect.php?url=https%3A%2F%2Fdevelopers.google.com%2Fspeed%2Fdocs%2Finsights%2FLeverageBrowserCaching) para os seguintes recursos que podem ser armazenados em cache:

- https://fullcartridge.com.ua/wp-content/comment-image/947-tn.jpg (expiração não especificada)
- https://fullcartridge.com.ua/wp-content/plugins/contact-form-7/images/ajax-loader.gif (expiração não especificada)
- https://fullcartridge.com.ua/wp-content/plugins/wppostratings/images/stars\_crystal/rating\_half.gif (expiração não especificada)
- https://fullcartridge.com.ua/wp-content/plugins/wppostratings/images/stars\_crystal/rating\_over.gif (expiração não especificada)
- https://fullcartridge.com.ua/wp-content/uploads/2014/10/Remont-printerov1.png (expiração não especificada)
- https://fullcartridge.com.ua/wp-content/uploads/2014/10/diagnostika-printerov.png (expiração não especificada)
- https://fullcartridge.com.ua/wp-content/uploads/2014/10/proshivka-printerov.png (expiração não especificada)
- https://fullcartridge.com.ua/wp-content/uploads/2014/10/remont-kartridgey.png (expiração não especificada)
- https://fullcartridge.com.ua/wp-content/uploads/2014/10/vosstanovlenie-kartridgey.png (expiração não especificada)
- https://fullcartridge.com.ua/wp-content/uploads/2014/10/zapravka-kartridgey1.png (expiração não especificada)
- https://fullcartridge.com.ua/wpcontent/uploads/2016/05/D1\_81\_D1\_85\_D0\_B5\_D0\_BC\_D0\_B0.png (expiração não especificada)
- https://secure.gravatar.com/avatar/4f546d8aeeb4c29a197f404016c1c605?s=108&d=mm&r  $=q(5 \text{ minutes})$
- https://www.google.com/maps/vt?pb=!1m4!1m3!1i14!2i9579!3i5518!1m4!1m3!1i14!2i9579 !3i5519!1m4!1m3!1i14!2i9580!3i5518!1m4!1m3!1i14!2i9580!3i5519!2m3!1e0!2sm!3i4962 07278!2m36!1e2!2sspotlight!5i1!8m32!1m8!12m7!10b0!12splaceholder!19m3!1b0!2zNSw 2LDI0LDQ1LDc1LDkz!3s0x0%3A0xc927200edf0d1146!20e1!2m6!1s0x40d4d247172a8927% 3A0xc927200edf0d1146!2zRnVsbGNhcnRyaWRnZSAtINCg0LXQvNC-0L3RgiDQv9GA0LjQvdG C0LXRgNC-0LIsINC30LDQv9GA0LDQstC60LAg0LrQsNGA0YLRgNC40LTQttC10Lkg0LvQsNC30 LXRgNC90YvRhSDQv9GA0LjQvdGC0LXRgNC-0LIsINC\_0YDQvtGI0LjQstC60LAg0L\_RgNC40L3R gtC10YDQvtCyLg!4m2!3d50.5283226!4d30.5050281!5e0!11e11!13m12!2sa!14b1!18m5!5b 0!6b0!9b1!12b1!16b0!22m3!6e2!7e3!8e2!19u14!19u29!3m12!2spt!3sUA!5e289!12m4!1e6 8!2m2!1sset!2sRoadmap!12m3!1e37!2m1!1ssmartmaps!4e3!12m1!5b1&client=googlemaps-embed&token=109293 (5 minutos)
- https://www.google.com/maps/vt?pb=!1m5!1m4!1i14!2i9579!3i5518!4i256!2m3!1e0!2sm!3 i496207254!2m36!1e2!2sspotlight!5i1!8m32!1m8!12m7!10b0!12splaceholder!19m3!1b0!2 zNSw2LDI0LDQ1LDc1LDkz!3s0x0%3A0xc927200edf0d1146!20e1!2m6!1s0x40d4d247172a8 927%3A0xc927200edf0d1146!2zRnVsbGNhcnRyaWRnZSAtINCg0LXQvNC-0L3RgiDQv9GA0Lj QvdGC0LXRgNC-0LIsINC30LDQv9GA0LDQstC60LAg0LrQsNGA0YLRgNC40LTQttC10Lkg0LvQs NC30LXRgNC90YvRhSDQv9GA0LjQvdGC0LXRgNC-0LIsINC\_0YDQvtGI0LjQstC60LAg0L\_RgNC4 0L3RgtC10YDQvtCyLg!4m2!3d50.5283226!4d30.5050281!5e0!11e11!13m12!2sa!14b1!18m 5!5b0!6b0!9b1!12b1!16b0!22m3!6e2!7e3!8e2!19u14!19u29!3m12!2spt!3sUA!5e289!12m4 !1e68!2m2!1sset!2sRoadmap!12m3!1e37!2m1!1ssmartmaps!4e0!5m1!5f2&client=googlemaps-embed&token=48369 (5 minutos)
- https://www.google.com/maps/vt?pb=!1m5!1m4!1i14!2i9579!3i5519!4i256!2m3!1e0!2sm!3 i496207254!2m36!1e2!2sspotlight!5i1!8m32!1m8!12m7!10b0!12splaceholder!19m3!1b0!2 zNSw2LDI0LDQ1LDc1LDkz!3s0x0%3A0xc927200edf0d1146!20e1!2m6!1s0x40d4d247172a8 927%3A0xc927200edf0d1146!2zRnVsbGNhcnRyaWRnZSAtINCg0LXQvNC-0L3RgiDQv9GA0Lj QvdGC0LXRgNC-0LIsINC30LDQv9GA0LDQstC60LAg0LrQsNGA0YLRgNC40LTQttC10Lkg0LvQs NC30LXRgNC90YvRhSDQv9GA0LjQvdGC0LXRgNC-0LIsINC\_0YDQvtGI0LjQstC60LAg0L\_RgNC4 0L3RgtC10YDQvtCyLg!4m2!3d50.5283226!4d30.5050281!5e0!11e11!13m12!2sa!14b1!18m

5!5b0!6b0!9b1!12b1!16b0!22m3!6e2!7e3!8e2!19u14!19u29!3m12!2spt!3sUA!5e289!12m4 !1e68!2m2!1sset!2sRoadmap!12m3!1e37!2m1!1ssmartmaps!4e0!5m1!5f2&client=googlemaps-embed&token=81457 (5 minutos)

- https://www.google.com/maps/vt?pb=!1m5!1m4!1i14!2i9580!3i5518!4i256!2m3!1e0!2sm!3 i496207231!2m36!1e2!2sspotlight!5i1!8m32!1m8!12m7!10b0!12splaceholder!19m3!1b0!2 zNSw2LDI0LDQ1LDc1LDkz!3s0x0%3A0xc927200edf0d1146!20e1!2m6!1s0x40d4d247172a8 927%3A0xc927200edf0d1146!2zRnVsbGNhcnRyaWRnZSAtINCg0LXQvNC-0L3RgiDQv9GA0Lj QvdGC0LXRgNC-0LIsINC30LDQv9GA0LDQstC60LAg0LrQsNGA0YLRgNC40LTQttC10Lkg0LvQs NC30LXRgNC90YvRhSDQv9GA0LjQvdGC0LXRgNC-0LIsINC\_0YDQvtGI0LjQstC60LAg0L\_RgNC4 0L3RgtC10YDQvtCyLg!4m2!3d50.5283226!4d30.5050281!5e0!11e11!13m12!2sa!14b1!18m 5!5b0!6b0!9b1!12b1!16b0!22m3!6e2!7e3!8e2!19u14!19u29!3m12!2spt!3sUA!5e289!12m4 !1e68!2m2!1sset!2sRoadmap!12m3!1e37!2m1!1ssmartmaps!4e0!5m1!5f2&client=googlemaps-embed&token=46543 (5 minutos)
- https://www.google.com/maps/vt?pb=!1m5!1m4!1i14!2i9580!3i5519!4i256!2m3!1e0!2sm!3 i496207231!2m36!1e2!2sspotlight!5i1!8m32!1m8!12m7!10b0!12splaceholder!19m3!1b0!2 zNSw2LDI0LDQ1LDc1LDkz!3s0x0%3A0xc927200edf0d1146!20e1!2m6!1s0x40d4d247172a8 927%3A0xc927200edf0d1146!2zRnVsbGNhcnRyaWRnZSAtINCg0LXQvNC-0L3RgiDQv9GA0Lj QvdGC0LXRgNC-0LIsINC30LDQv9GA0LDQstC60LAg0LrQsNGA0YLRgNC40LTQttC10Lkg0LvQs NC30LXRgNC90YvRhSDQv9GA0LjQvdGC0LXRgNC-0LIsINC\_0YDQvtGI0LjQstC60LAg0L\_RgNC4 0L3RgtC10YDQvtCyLg!4m2!3d50.5283226!4d30.5050281!5e0!11e11!13m12!2sa!14b1!18m 5!5b0!6b0!9b1!12b1!16b0!22m3!6e2!7e3!8e2!19u14!19u29!3m12!2spt!3sUA!5e289!12m4 !1e68!2m2!1sset!2sRoadmap!12m3!1e37!2m1!1ssmartmaps!4e0!5m1!5f2&client=googlemaps-embed&token=79631 (5 minutos)
- https://www.googletagmanager.com/gtm.js?id=GTM-MD9FLNM (15 minutos)
- https://maps.googleapis.com/maps/api/js?client=google-maps-embed&paint\_origin=&librari es=geometry,search&v=3.exp&language=pt&region=ua&callback=onApiLoad (30 minutos)
- https://mc.webvisor.org/metrika/advert.gif (60 minutos)
- https://www.googleadservices.com/pagead/conversion\_async.js (60 minutos)
- https://www.google-analytics.com/analytics.js (2 horas)

### **Reduzir o tempo de resposta do servidor**

No teste, seu servidor respondeu em 2,6 segundos.

Há muitos fatores que podem prejudicar o tempo de resposta do servidor. [Leia nossas](http://www.review.netguides.eu/redirect.php?url=https%3A%2F%2Fdevelopers.google.com%2Fspeed%2Fdocs%2Finsights%2FServer) [recomendações](http://www.review.netguides.eu/redirect.php?url=https%3A%2F%2Fdevelopers.google.com%2Fspeed%2Fdocs%2Finsights%2FServer) para saber como monitorar e avaliar quais processos do servidor demoram mais.

## **Dispositivos Móveis**

### **Eliminar JavaScript e CSS de bloqueio de renderização no conteúdo acima da borda**

Sua página tem 3 recursos de script de bloqueio e 6 recursos de CSS de bloqueio. Isso causa um atraso na renderização de sua página.

Nenhuma parte do conteúdo acima da dobra em sua página seria renderizado sem aguardar o carregamento dos seguintes recursos. Tente adiar ou carregar de maneira assíncrona os recursos de bloqueio, ou incorpore in-line as partes fundamentais desses recursos diretamente ao HTML.

[Remova o JavaScript de bloqueio de renderização](http://www.review.netguides.eu/redirect.php?url=https%3A%2F%2Fdevelopers.google.com%2Fspeed%2Fdocs%2Finsights%2FBlockingJS):

- https://fullcartridge.com.ua/wpincludes/js/jquery/jquery.js,qver=1.12.4-wp.pagespeed.jm.gp20iU5FlU.js
- https://fullcartridge.com.ua/wp-includes/js/jquery/jquerymigrate.min.js,qver=1.4.1.pagespeed.jm.C2obERNcWh.js
- https://fullcartridge.com.ua/wp-content/plugins/wp-spamshield/js/jscripts.php

[Otimize a exibição de CSS](http://www.review.netguides.eu/redirect.php?url=https%3A%2F%2Fdevelopers.google.com%2Fspeed%2Fdocs%2Finsights%2FOptimizeCSSDelivery) dos seguintes itens:

- https://fullcartridge.com.ua/wp-content/plugins/woocommerce/packages/woocommerceblocks/build/style.css,qver=2.4.5.pagespeed.ce.MiME5AFo0H.css
- https://fullcartridge.com.ua/wp-content/plugins/contactform-7/includes/css/styles.css?ver=5.1.6
- https://fullcartridge.com.ua/wp-content/plugins/wp-postratings/css/A.postratingscss.css,qver=1.87.pagespeed.cf.M4c8KhRF3s.css
- https://fonts.googleapis.com/css?family=Antic+Slab%3A&ver=0dd190d74db6c87dc2b052cb 1e240a37
- https://fullcartridge.com.ua/wp-content/themes/Avada/style.css?ver=3.8.4
- https://fullcartridge.com.ua/wp-content/uploads/wp-less-cache/avadadynamic.css?ver=1576927703

 **Considere Corrigir:** 

**Ativar compactação**

A compactação de recursos com gzip ou deflate pode reduzir o número de bytes enviados pela rede.

[Ative a compactação](http://www.review.netguides.eu/redirect.php?url=https%3A%2F%2Fdevelopers.google.com%2Fspeed%2Fdocs%2Finsights%2FEnableCompression) para os seguintes recursos a fim de diminuir o tamanho de transferência em 2,9 KiB (55% de redução).

- A compactação de https://fullcartridge.com.ua/wp-content/plugins/contactform-7/includes/css/styles.css?ver=5.1.6 pouparia 996 B (60% de redução).
- A compactação de https://fullcartridge.com.ua/wp-content/plugins/woocommerce/assets/js/fr ontend/woocommerce.min.js,qver=3.8.1.pagespeed.ce.YtdM2uIxPu.js pouparia 853 B (57% de redução).
- A compactação de https://fullcartridge.com.ua/wp-includes/js/wpembed.min.js,qver=0dd190d74db6c87dc2b052cb1e240a37.pagespeed.ce.BBM9N8\_Q8I.js pouparia 659 B (48% de redução).
- A compactação de https://fullcartridge.com.ua/?wc-ajax=get\_refreshed\_fragments pouparia 418 B (58% de redução).

### **Compactar CSS**

A compactação do código CSS pode economizar muitos bytes de dados e acelerar os tempos de download e de análise.

[Reduza a CSS](http://www.review.netguides.eu/redirect.php?url=https%3A%2F%2Fdevelopers.google.com%2Fspeed%2Fdocs%2Finsights%2FMinifyResources) para os seguintes recursos a fim de diminuir o tamanho em 195 B (12% de redução).

Reduzir https://fullcartridge.com.ua/wp-content/plugins/contactform-7/includes/css/styles.css?ver=5.1.6 pouparia 195 B (12% de redução).

#### **Otimizar imagens**

Formatar e compactar corretamente imagens pode economizar muitos bytes de dados.

[Otimize as seguintes imagens](http://www.review.netguides.eu/redirect.php?url=https%3A%2F%2Fdevelopers.google.com%2Fspeed%2Fdocs%2Finsights%2FOptimizeImages) para diminuir o tamanho em 1,6 KiB (36% de redução).

A compactação de https://secure.gravatar.com/avatar/4f546d8aeeb4c29a197f404016c1c60

5?s=108&d=mm&r=g pouparia 554 B (33% de redução).

- A compactação de https://fullcartridge.com.ua/wp-content/plugins/wppostratings/images/stars\_crystal/rating\_half.gif pouparia 391 B (39% de redução).
- A compactação de https://fullcartridge.com.ua/wp-content/plugins/wppostratings/images/stars\_crystal/rating\_on.gif.pagespeed.ce.Hkg9Jao6LH.gif pouparia 370 B (37% de redução).
- A compactação de https://fullcartridge.com.ua/wp-content/plugins/wppostratings/images/stars\_crystal/rating\_over.gif pouparia 365 B (37% de redução).

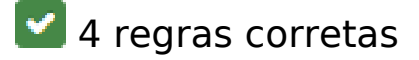

#### **Evitar redirecionamentos da página de destino**

Sua página não tem redirecionamentos. Saiba mais sobre [como evitar os redirecionamentos da](http://www.review.netguides.eu/redirect.php?url=https%3A%2F%2Fdevelopers.google.com%2Fspeed%2Fdocs%2Finsights%2FAvoidRedirects) [página de destino.](http://www.review.netguides.eu/redirect.php?url=https%3A%2F%2Fdevelopers.google.com%2Fspeed%2Fdocs%2Finsights%2FAvoidRedirects)

### **Compactar HTML**

Seu HTML está reduzido. Saiba mais sobre [como reduzir o HTMLl](http://www.review.netguides.eu/redirect.php?url=https%3A%2F%2Fdevelopers.google.com%2Fspeed%2Fdocs%2Finsights%2FMinifyResources).

#### **Compactar JavaScript**

Seu conteúdo JavaScript está reduzido. Saiba mais sobre [como reduzir o JavaScript.](http://www.review.netguides.eu/redirect.php?url=https%3A%2F%2Fdevelopers.google.com%2Fspeed%2Fdocs%2Finsights%2FMinifyResources)

#### **Priorizar o conteúdo visível**

Você tem conteúdo acima da dobra com a prioridade correta. Saiba mais sobre [como priorizar o](http://www.review.netguides.eu/redirect.php?url=https%3A%2F%2Fdevelopers.google.com%2Fspeed%2Fdocs%2Finsights%2FPrioritizeVisibleContent) [conteúdo visível](http://www.review.netguides.eu/redirect.php?url=https%3A%2F%2Fdevelopers.google.com%2Fspeed%2Fdocs%2Finsights%2FPrioritizeVisibleContent).

**99 / 100** Experiência de utilizador

 **Considere Corrigir:** 

### **Tamanho apropriado dos pontos de toque**

Alguns links/botões na sua página da Web são muito pequenos para que um usuário toque com facilidade no touchscreen. Pense na possibilidade de [aumentar o tamanho desses pontos de toque](http://www.review.netguides.eu/redirect.php?url=https%3A%2F%2Fdevelopers.google.com%2Fspeed%2Fdocs%2Finsights%2FSizeTapTargetsAppropriately) para oferecer uma melhor experiência do usuário.

Os seguintes pontos de toque estão perto de outros pontos próximos e talvez precisem de espaço adicional ao redor deles.

- O ponto de toque <a href="tel:+380931398262">(093)139-82-62</a> está próximo de outros 1 pontos desse tipo final.
- O ponto de toque <a href="tel:+380931398262">(093)139-82-62</a> está próximo de outros 1 pontos desse tipo final.
- O ponto de toque <a href="kontakty-2/">Больше телефонов</a> está próximo de outros 1 pontos desse tipo.

# **4 regras corretas**

#### **Evitar plug-ins**

Parece que sua página não usa plug-ins, o que previne o uso de conteúdos em muitas plataformas. Saiba mais sobre a importância de [evitar plug-ins.](http://www.review.netguides.eu/redirect.php?url=https%3A%2F%2Fdevelopers.google.com%2Fspeed%2Fdocs%2Finsights%2FAvoidPlugins)

#### **Configure o visor**

Sua página especifica um visor que corresponde ao tamanho do dispositivo. Isso permite que ela seja exibida apropriadamente em todos os dispositivos. Saiba mais sobre a [configuração de visores](http://www.review.netguides.eu/redirect.php?url=https%3A%2F%2Fdevelopers.google.com%2Fspeed%2Fdocs%2Finsights%2FConfigureViewport).

#### **Dimensionar o conteúdo para se ajustar à janela de visualização**

Os conteúdos da sua página se ajustam à janela de visualização. Saiba mais sobre [como](http://www.review.netguides.eu/redirect.php?url=https%3A%2F%2Fdevelopers.google.com%2Fspeed%2Fdocs%2Finsights%2FSizeContentToViewport) [dimensionar o conteúdo para se ajustar à janela de visualização](http://www.review.netguides.eu/redirect.php?url=https%3A%2F%2Fdevelopers.google.com%2Fspeed%2Fdocs%2Finsights%2FSizeContentToViewport).

## **Dispositivos Móveis**

### **Use tamanhos de fonte legíveis**

O texto na sua página é legível. Saiba mais sobre o [uso de tamanhos de fonte legíveis](http://www.review.netguides.eu/redirect.php?url=https%3A%2F%2Fdevelopers.google.com%2Fspeed%2Fdocs%2Finsights%2FUseLegibleFontSizes).

#### **Desktop**

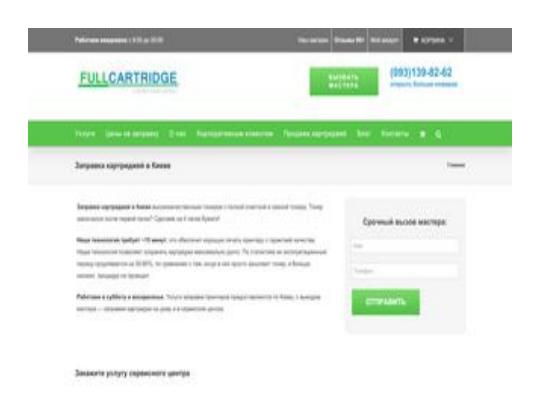

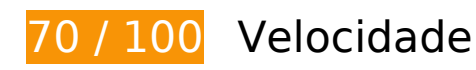

*D* Deve corrigir:

### **Reduzir o tempo de resposta do servidor**

No teste, seu servidor respondeu em 2,7 segundos.

Há muitos fatores que podem prejudicar o tempo de resposta do servidor. [Leia nossas](http://www.review.netguides.eu/redirect.php?url=https%3A%2F%2Fdevelopers.google.com%2Fspeed%2Fdocs%2Finsights%2FServer) [recomendações](http://www.review.netguides.eu/redirect.php?url=https%3A%2F%2Fdevelopers.google.com%2Fspeed%2Fdocs%2Finsights%2FServer) para saber como monitorar e avaliar quais processos do servidor demoram mais.

# **Considere Corrigir:**

#### **Ativar compactação**

A compactação de recursos com gzip ou deflate pode reduzir o número de bytes enviados pela rede.

[Ative a compactação](http://www.review.netguides.eu/redirect.php?url=https%3A%2F%2Fdevelopers.google.com%2Fspeed%2Fdocs%2Finsights%2FEnableCompression) para os seguintes recursos a fim de diminuir o tamanho de transferência em 1,9 KiB (53% de redução).

- A compactação de https://fullcartridge.com.ua/wp-content/plugins/woocommerce/assets/js/fr ontend/woocommerce.min.js,qver=3.8.1.pagespeed.ce.YtdM2uIxPu.js pouparia 853 B (57% de redução).
- A compactação de https://fullcartridge.com.ua/wp-includes/js/wpembed.min.js,qver=0dd190d74db6c87dc2b052cb1e240a37.pagespeed.ce.BBM9N8\_Q8I.js pouparia 659 B (48% de redução).
- A compactação de https://fullcartridge.com.ua/?wc-ajax=get\_refreshed\_fragments pouparia 418 B (58% de redução).

#### **Aproveitar cache do navegador**

A definição de uma data de validade ou de uma idade máxima nos cabeçalhos de HTTP para recursos estáticos instrui o navegador a carregar os recursos transferidos anteriormente a partir do disco local e não por meio da rede.

[Aproveite o cache do navegador](http://www.review.netguides.eu/redirect.php?url=https%3A%2F%2Fdevelopers.google.com%2Fspeed%2Fdocs%2Finsights%2FLeverageBrowserCaching) para os seguintes recursos que podem ser armazenados em cache:

- https://fullcartridge.com.ua/wp-content/plugins/wppostratings/images/stars\_crystal/rating\_over.gif (expiração não especificada)
- https://www.google.com/maps/vt?pb=!1m4!1m3!1i14!2i9578!3i5518!1m4!1m3!1i14!2i9578 !3i5519!1m4!1m3!1i14!2i9579!3i5518!1m4!1m3!1i14!2i9579!3i5519!1m4!1m3!1i14!2i9580 !3i5518!1m4!1m3!1i14!2i9580!3i5519!1m4!1m3!1i14!2i9581!3i5518!1m4!1m3!1i14!2i9581 !3i5519!1m4!1m3!1i14!2i9582!3i5518!1m4!1m3!1i14!2i9582!3i5519!2m3!1e0!2sm!3i4962 07278!2m36!1e2!2sspotlight!5i1!8m32!1m8!12m7!10b0!12splaceholder!19m3!1b0!2zNSw 2LDI0LDQ1LDc1LDkz!3s0x0%3A0xc927200edf0d1146!20e1!2m6!1s0x40d4d247172a8927% 3A0xc927200edf0d1146!2zRnVsbGNhcnRyaWRnZSAtINCg0LXQvNC-0L3RgiDQv9GA0LjQvdG C0LXRgNC-0LIsINC30LDQv9GA0LDQstC60LAg0LrQsNGA0YLRgNC40LTQttC10Lkg0LvQsNC30 LXRgNC90YvRhSDQv9GA0LjQvdGC0LXRgNC-0LIsINC\_0YDQvtGI0LjQstC60LAg0L\_RgNC40L3R gtC10YDQvtCyLg!4m2!3d50.5283226!4d30.5050281!5e0!11e11!13m12!2sa!14b1!18m5!5b 0!6b0!9b1!12b1!16b0!22m3!6e2!7e3!8e2!19u14!19u29!3m12!2spt!3sUA!5e289!12m4!1e6 8!2m2!1sset!2sRoadmap!12m3!1e37!2m1!1ssmartmaps!4e3!12m1!5b1&client=googlemaps-embed&token=60457 (4,7 minutos)
- https://www.google.com/maps/vt?pb=!1m5!1m4!1i14!2i9578!3i5518!4i256!2m3!1e0!2sm!3 i496207254!2m36!1e2!2sspotlight!5i1!8m32!1m8!12m7!10b0!12splaceholder!19m3!1b0!2 zNSw2LDI0LDQ1LDc1LDkz!3s0x0%3A0xc927200edf0d1146!20e1!2m6!1s0x40d4d247172a8 927%3A0xc927200edf0d1146!2zRnVsbGNhcnRyaWRnZSAtINCg0LXQvNC-0L3RgiDQv9GA0Lj QvdGC0LXRgNC-0LIsINC30LDQv9GA0LDQstC60LAg0LrQsNGA0YLRgNC40LTQttC10Lkg0LvQs NC30LXRgNC90YvRhSDQv9GA0LjQvdGC0LXRgNC-0LIsINC\_0YDQvtGI0LjQstC60LAg0L\_RgNC4 0L3RgtC10YDQvtCyLg!4m2!3d50.5283226!4d30.5050281!5e0!11e11!13m12!2sa!14b1!18m

#### **Desktop**

5!5b0!6b0!9b1!12b1!16b0!22m3!6e2!7e3!8e2!19u14!19u29!3m12!2spt!3sUA!5e289!12m4 !1e68!2m2!1sset!2sRoadmap!12m3!1e37!2m1!1ssmartmaps!4e0&client=google-mapsembed&token=41091 (4,8 minutos)

- https://www.google.com/maps/vt?pb=!1m5!1m4!1i14!2i9578!3i5519!4i256!2m3!1e0!2sm!3 i496207254!2m36!1e2!2sspotlight!5i1!8m32!1m8!12m7!10b0!12splaceholder!19m3!1b0!2 zNSw2LDI0LDQ1LDc1LDkz!3s0x0%3A0xc927200edf0d1146!20e1!2m6!1s0x40d4d247172a8 927%3A0xc927200edf0d1146!2zRnVsbGNhcnRyaWRnZSAtINCg0LXQvNC-0L3RgiDQv9GA0Lj QvdGC0LXRgNC-0LIsINC30LDQv9GA0LDQstC60LAg0LrQsNGA0YLRgNC40LTQttC10Lkg0LvQs NC30LXRgNC90YvRhSDQv9GA0LjQvdGC0LXRgNC-0LIsINC\_0YDQvtGI0LjQstC60LAg0L\_RgNC4 0L3RgtC10YDQvtCyLg!4m2!3d50.5283226!4d30.5050281!5e0!11e11!13m12!2sa!14b1!18m 5!5b0!6b0!9b1!12b1!16b0!22m3!6e2!7e3!8e2!19u14!19u29!3m12!2spt!3sUA!5e289!12m4 !1e68!2m2!1sset!2sRoadmap!12m3!1e37!2m1!1ssmartmaps!4e0&client=google-mapsembed&token=13263 (4,8 minutos)
- https://www.google.com/maps/vt?pb=!1m5!1m4!1i14!2i9579!3i5518!4i256!2m3!1e0!2sm!3 i496207254!2m36!1e2!2sspotlight!5i1!8m32!1m8!12m7!10b0!12splaceholder!19m3!1b0!2 zNSw2LDI0LDQ1LDc1LDkz!3s0x0%3A0xc927200edf0d1146!20e1!2m6!1s0x40d4d247172a8 927%3A0xc927200edf0d1146!2zRnVsbGNhcnRyaWRnZSAtINCg0LXQvNC-0L3RgiDQv9GA0Lj QvdGC0LXRgNC-0LIsINC30LDQv9GA0LDQstC60LAg0LrQsNGA0YLRgNC40LTQttC10Lkg0LvQs NC30LXRgNC90YvRhSDQv9GA0LjQvdGC0LXRgNC-0LIsINC\_0YDQvtGI0LjQstC60LAg0L\_RgNC4 0L3RgtC10YDQvtCyLg!4m2!3d50.5283226!4d30.5050281!5e0!11e11!13m12!2sa!14b1!18m 5!5b0!6b0!9b1!12b1!16b0!22m3!6e2!7e3!8e2!19u14!19u29!3m12!2spt!3sUA!5e289!12m4 !1e68!2m2!1sset!2sRoadmap!12m3!1e37!2m1!1ssmartmaps!4e0&client=google-mapsembed&token=107290 (4,8 minutos)
- https://www.google.com/maps/vt?pb=!1m5!1m4!1i14!2i9579!3i5519!4i256!2m3!1e0!2sm!3 i496207254!2m36!1e2!2sspotlight!5i1!8m32!1m8!12m7!10b0!12splaceholder!19m3!1b0!2 zNSw2LDI0LDQ1LDc1LDkz!3s0x0%3A0xc927200edf0d1146!20e1!2m6!1s0x40d4d247172a8 927%3A0xc927200edf0d1146!2zRnVsbGNhcnRyaWRnZSAtINCg0LXQvNC-0L3RgiDQv9GA0Lj QvdGC0LXRgNC-0LIsINC30LDQv9GA0LDQstC60LAg0LrQsNGA0YLRgNC40LTQttC10Lkg0LvQs NC30LXRgNC90YvRhSDQv9GA0LjQvdGC0LXRgNC-0LIsINC\_0YDQvtGI0LjQstC60LAg0L\_RgNC4 0L3RgtC10YDQvtCyLg!4m2!3d50.5283226!4d30.5050281!5e0!11e11!13m12!2sa!14b1!18m 5!5b0!6b0!9b1!12b1!16b0!22m3!6e2!7e3!8e2!19u14!19u29!3m12!2spt!3sUA!5e289!12m4 !1e68!2m2!1sset!2sRoadmap!12m3!1e37!2m1!1ssmartmaps!4e0&client=google-mapsembed&token=79462 (4,8 minutos)
- https://www.google.com/maps/vt?pb=!1m5!1m4!1i14!2i9580!3i5518!4i256!2m3!1e0!2sm!3 i496207231!2m36!1e2!2sspotlight!5i1!8m32!1m8!12m7!10b0!12splaceholder!19m3!1b0!2 zNSw2LDI0LDQ1LDc1LDkz!3s0x0%3A0xc927200edf0d1146!20e1!2m6!1s0x40d4d247172a8 927%3A0xc927200edf0d1146!2zRnVsbGNhcnRyaWRnZSAtINCg0LXQvNC-0L3RgiDQv9GA0Lj QvdGC0LXRgNC-0LIsINC30LDQv9GA0LDQstC60LAg0LrQsNGA0YLRgNC40LTQttC10Lkg0LvQs NC30LXRgNC90YvRhSDQv9GA0LjQvdGC0LXRgNC-0LIsINC\_0YDQvtGI0LjQstC60LAg0L\_RgNC4 0L3RgtC10YDQvtCyLg!4m2!3d50.5283226!4d30.5050281!5e0!11e11!13m12!2sa!14b1!18m 5!5b0!6b0!9b1!12b1!16b0!22m3!6e2!7e3!8e2!19u14!19u29!3m12!2spt!3sUA!5e289!12m4 !1e68!2m2!1sset!2sRoadmap!12m3!1e37!2m1!1ssmartmaps!4e0&client=google-mapsembed&token=44336 (4,8 minutos)
- https://www.google.com/maps/vt?pb=!1m5!1m4!1i14!2i9580!3i5519!4i256!2m3!1e0!2sm!3 i496207231!2m36!1e2!2sspotlight!5i1!8m32!1m8!12m7!10b0!12splaceholder!19m3!1b0!2 zNSw2LDI0LDQ1LDc1LDkz!3s0x0%3A0xc927200edf0d1146!20e1!2m6!1s0x40d4d247172a8 927%3A0xc927200edf0d1146!2zRnVsbGNhcnRyaWRnZSAtINCg0LXQvNC-0L3RgiDQv9GA0Lj QvdGC0LXRgNC-0LIsINC30LDQv9GA0LDQstC60LAg0LrQsNGA0YLRgNC40LTQttC10Lkg0LvQs NC30LXRgNC90YvRhSDQv9GA0LjQvdGC0LXRgNC-0LIsINC\_0YDQvtGI0LjQstC60LAg0L\_RgNC4 0L3RgtC10YDQvtCyLg!4m2!3d50.5283226!4d30.5050281!5e0!11e11!13m12!2sa!14b1!18m 5!5b0!6b0!9b1!12b1!16b0!22m3!6e2!7e3!8e2!19u14!19u29!3m12!2spt!3sUA!5e289!12m4

#### **Desktop**

!1e68!2m2!1sset!2sRoadmap!12m3!1e37!2m1!1ssmartmaps!4e0&client=google-mapsembed&token=16508 (4,8 minutos)

- https://www.google.com/maps/vt?pb=!1m5!1m4!1i14!2i9581!3i5518!4i256!2m3!1e0!2sm!3 i496207182!2m36!1e2!2sspotlight!5i1!8m32!1m8!12m7!10b0!12splaceholder!19m3!1b0!2 zNSw2LDI0LDQ1LDc1LDkz!3s0x0%3A0xc927200edf0d1146!20e1!2m6!1s0x40d4d247172a8 927%3A0xc927200edf0d1146!2zRnVsbGNhcnRyaWRnZSAtINCg0LXQvNC-0L3RgiDQv9GA0Lj QvdGC0LXRgNC-0LIsINC30LDQv9GA0LDQstC60LAg0LrQsNGA0YLRgNC40LTQttC10Lkg0LvQs NC30LXRgNC90YvRhSDQv9GA0LjQvdGC0LXRgNC-0LIsINC\_0YDQvtGI0LjQstC60LAg0L\_RgNC4 0L3RgtC10YDQvtCyLg!4m2!3d50.5283226!4d30.5050281!5e0!11e11!13m12!2sa!14b1!18m 5!5b0!6b0!9b1!12b1!16b0!22m3!6e2!7e3!8e2!19u14!19u29!3m12!2spt!3sUA!5e289!12m4 !1e68!2m2!1sset!2sRoadmap!12m3!1e37!2m1!1ssmartmaps!4e0&client=google-mapsembed&token=80734 (4,8 minutos)
- https://www.google.com/maps/vt?pb=!1m5!1m4!1i14!2i9581!3i5519!4i256!2m3!1e0!2sm!3 i496207231!2m36!1e2!2sspotlight!5i1!8m32!1m8!12m7!10b0!12splaceholder!19m3!1b0!2 zNSw2LDI0LDQ1LDc1LDkz!3s0x0%3A0xc927200edf0d1146!20e1!2m6!1s0x40d4d247172a8 927%3A0xc927200edf0d1146!2zRnVsbGNhcnRyaWRnZSAtINCg0LXQvNC-0L3RgiDQv9GA0Lj QvdGC0LXRgNC-0LIsINC30LDQv9GA0LDQstC60LAg0LrQsNGA0YLRgNC40LTQttC10Lkg0LvQs NC30LXRgNC90YvRhSDQv9GA0LjQvdGC0LXRgNC-0LIsINC\_0YDQvtGI0LjQstC60LAg0L\_RgNC4 0L3RgtC10YDQvtCyLg!4m2!3d50.5283226!4d30.5050281!5e0!11e11!13m12!2sa!14b1!18m 5!5b0!6b0!9b1!12b1!16b0!22m3!6e2!7e3!8e2!19u14!19u29!3m12!2spt!3sUA!5e289!12m4 !1e68!2m2!1sset!2sRoadmap!12m3!1e37!2m1!1ssmartmaps!4e0&client=google-mapsembed&token=82707 (4,8 minutos)
- https://www.google.com/maps/vt?pb=!1m5!1m4!1i14!2i9582!3i5518!4i256!2m3!1e0!2sm!3 i496207074!2m36!1e2!2sspotlight!5i1!8m32!1m8!12m7!10b0!12splaceholder!19m3!1b0!2 zNSw2LDI0LDQ1LDc1LDkz!3s0x0%3A0xc927200edf0d1146!20e1!2m6!1s0x40d4d247172a8 927%3A0xc927200edf0d1146!2zRnVsbGNhcnRyaWRnZSAtINCg0LXQvNC-0L3RgiDQv9GA0Lj QvdGC0LXRgNC-0LIsINC30LDQv9GA0LDQstC60LAg0LrQsNGA0YLRgNC40LTQttC10Lkg0LvQs NC30LXRgNC90YvRhSDQv9GA0LjQvdGC0LXRgNC-0LIsINC\_0YDQvtGI0LjQstC60LAg0L\_RgNC4 0L3RgtC10YDQvtCyLg!4m2!3d50.5283226!4d30.5050281!5e0!11e11!13m12!2sa!14b1!18m 5!5b0!6b0!9b1!12b1!16b0!22m3!6e2!7e3!8e2!19u14!19u29!3m12!2spt!3sUA!5e289!12m4 !1e68!2m2!1sset!2sRoadmap!12m3!1e37!2m1!1ssmartmaps!4e0&client=google-mapsembed&token=120097 (4,8 minutos)
- https://www.google.com/maps/vt?pb=!1m5!1m4!1i14!2i9582!3i5519!4i256!2m3!1e0!2sm!3 i496207074!2m36!1e2!2sspotlight!5i1!8m32!1m8!12m7!10b0!12splaceholder!19m3!1b0!2 zNSw2LDI0LDQ1LDc1LDkz!3s0x0%3A0xc927200edf0d1146!20e1!2m6!1s0x40d4d247172a8 927%3A0xc927200edf0d1146!2zRnVsbGNhcnRyaWRnZSAtINCg0LXQvNC-0L3RgiDQv9GA0Lj QvdGC0LXRgNC-0LIsINC30LDQv9GA0LDQstC60LAg0LrQsNGA0YLRgNC40LTQttC10Lkg0LvQs NC30LXRgNC90YvRhSDQv9GA0LjQvdGC0LXRgNC-0LIsINC\_0YDQvtGI0LjQstC60LAg0L\_RgNC4 0L3RgtC10YDQvtCyLg!4m2!3d50.5283226!4d30.5050281!5e0!11e11!13m12!2sa!14b1!18m 5!5b0!6b0!9b1!12b1!16b0!22m3!6e2!7e3!8e2!19u14!19u29!3m12!2spt!3sUA!5e289!12m4 !1e68!2m2!1sset!2sRoadmap!12m3!1e37!2m1!1ssmartmaps!4e0&client=google-mapsembed&token=92269 (4,8 minutos)
- https://secure.gravatar.com/avatar/4f546d8aeeb4c29a197f404016c1c605?s=54&d=mm&r= g (5 minutos)
- https://www.googletagmanager.com/gtm.js?id=GTM-MD9FLNM (15 minutos)
- https://maps.googleapis.com/maps/api/js?client=google-maps-embed&paint\_origin=&librari es=geometry,search&v=3.exp&language=pt&region=ua&callback=onApiLoad (30 minutos)
- https://mc.webvisor.org/metrika/advert.gif (60 minutos)
- https://www.googleadservices.com/pagead/conversion\_async.js (60 minutos)
- https://www.google-analytics.com/analytics.js (2 horas)

### **Eliminar JavaScript e CSS de bloqueio de renderização no conteúdo acima da borda**

Sua página tem 3 recursos de script de bloqueio e 6 recursos de CSS de bloqueio. Isso causa um atraso na renderização de sua página.

Nenhuma parte do conteúdo acima da dobra em sua página seria renderizado sem aguardar o carregamento dos seguintes recursos. Tente adiar ou carregar de maneira assíncrona os recursos de bloqueio, ou incorpore in-line as partes fundamentais desses recursos diretamente ao HTML.

#### [Remova o JavaScript de bloqueio de renderização](http://www.review.netguides.eu/redirect.php?url=https%3A%2F%2Fdevelopers.google.com%2Fspeed%2Fdocs%2Finsights%2FBlockingJS):

- https://fullcartridge.com.ua/wpincludes/js/jquery/jquery.js,qver=1.12.4-wp.pagespeed.jm.gp20iU5FlU.js
- https://fullcartridge.com.ua/wp-includes/js/jquery/jquerymigrate.min.js,qver=1.4.1.pagespeed.jm.C2obERNcWh.js
- https://fullcartridge.com.ua/wp-content/plugins/wp-spamshield/js/jscripts.php

[Otimize a exibição de CSS](http://www.review.netguides.eu/redirect.php?url=https%3A%2F%2Fdevelopers.google.com%2Fspeed%2Fdocs%2Finsights%2FOptimizeCSSDelivery) dos seguintes itens:

- https://fullcartridge.com.ua/wp-content/plugins/woocommerce/packages/woocommerceblocks/build/style.css,qver=2.4.5.pagespeed.ce.MiME5AFo0H.css
- https://fullcartridge.com.ua/wp-content/plugins/contactform-7/includes/css/A.styles.css,qver=5.1.6.pagespeed.cf.FRNavZ\_Zur.css
- https://fullcartridge.com.ua/wp-content/plugins/wp-postratings/css/A.postratingscss.css,qver=1.87.pagespeed.cf.M4c8KhRF3s.css
- https://fonts.googleapis.com/css?family=Antic+Slab%3A&ver=0dd190d74db6c87dc2b052cb 1e240a37
- https://fullcartridge.com.ua/wpcontent/themes/Avada/A.style.css,qver=3.8.4.pagespeed.cf.95\_qV1nIWJ.css
- https://fullcartridge.com.ua/wp-content/uploads/wp-less-cache/A.avadadynamic.css,qver=1576927703.pagespeed.cf.mb1quPJgJ3.css

#### **Desktop**

#### **Otimizar imagens**

Formatar e compactar corretamente imagens pode economizar muitos bytes de dados.

[Otimize as seguintes imagens](http://www.review.netguides.eu/redirect.php?url=https%3A%2F%2Fdevelopers.google.com%2Fspeed%2Fdocs%2Finsights%2FOptimizeImages) para diminuir o tamanho em 1,5 KiB (38% de redução).

- A compactação de https://secure.gravatar.com/avatar/4f546d8aeeb4c29a197f404016c1c60 5?s=54&d=mm&r=g pouparia 451 B (41% de redução).
- A compactação de https://fullcartridge.com.ua/wp-content/plugins/wppostratings/images/stars\_crystal/rating\_half.gif.pagespeed.ce.WIsXCU6A9s.gif pouparia 391 B (39% de redução).
- A compactação de https://fullcartridge.com.ua/wp-content/plugins/wppostratings/images/stars\_crystal/rating\_on.gif.pagespeed.ce.Hkg9Jao6LH.gif pouparia 370 B (37% de redução).
- A compactação de https://fullcartridge.com.ua/wp-content/plugins/wppostratings/images/stars\_crystal/rating\_over.gif pouparia 365 B (37% de redução).

# **5 regras corretas**

#### **Evitar redirecionamentos da página de destino**

Sua página não tem redirecionamentos. Saiba mais sobre [como evitar os redirecionamentos da](http://www.review.netguides.eu/redirect.php?url=https%3A%2F%2Fdevelopers.google.com%2Fspeed%2Fdocs%2Finsights%2FAvoidRedirects) [página de destino.](http://www.review.netguides.eu/redirect.php?url=https%3A%2F%2Fdevelopers.google.com%2Fspeed%2Fdocs%2Finsights%2FAvoidRedirects)

#### **Compactar CSS**

Sua CSS está reduzida. Saiba mais sobre [como reduzir a CSS.](http://www.review.netguides.eu/redirect.php?url=https%3A%2F%2Fdevelopers.google.com%2Fspeed%2Fdocs%2Finsights%2FMinifyResources)

### **Compactar HTML**

Seu HTML está reduzido. Saiba mais sobre como reduzir o HTMLI.

## **Compactar JavaScript**

Seu conteúdo JavaScript está reduzido. Saiba mais sobre [como reduzir o JavaScript.](http://www.review.netguides.eu/redirect.php?url=https%3A%2F%2Fdevelopers.google.com%2Fspeed%2Fdocs%2Finsights%2FMinifyResources)

### **Priorizar o conteúdo visível**

Você tem conteúdo acima da dobra com a prioridade correta. Saiba mais sobre [como priorizar o](http://www.review.netguides.eu/redirect.php?url=https%3A%2F%2Fdevelopers.google.com%2Fspeed%2Fdocs%2Finsights%2FPrioritizeVisibleContent) [conteúdo visível](http://www.review.netguides.eu/redirect.php?url=https%3A%2F%2Fdevelopers.google.com%2Fspeed%2Fdocs%2Finsights%2FPrioritizeVisibleContent).